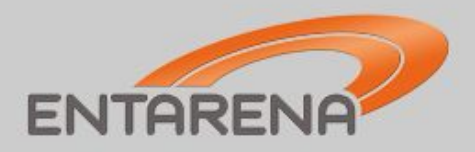

#### Использование MongoDB / Clojure

Москва 4 марта 2010 г.

Илья Обшадко, ENTARENA Inc.

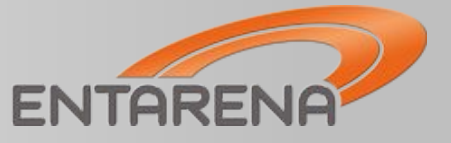

- ‣ необходимость хранения сложных объектов
- ‣ нечеткость исходной схемы данных
- ‣ быстрая эволюция функциональных требований

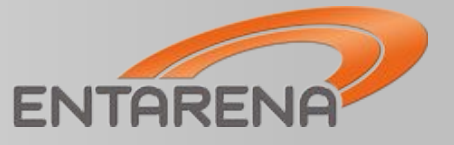

- ‣ создание реляционной схемы в соответствии с объектной моделью
- ‣ хранение данных в таблицах
- ‣ использование ORM для трансляции между объектным и реляционным представлением

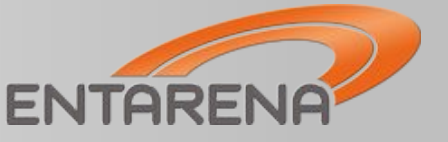

- ‣ документоориентированная база данных
- ‣ все объекты хранятся в своем натуральном виде
- ‣ для хранения объектов используются коллекции

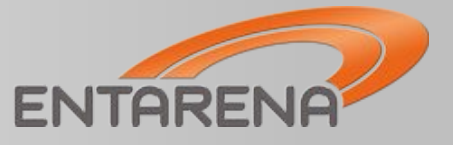

- ‣ все объекты БД представляют собой объекты JSON (BSON)
- ‣ стандартные типы данных: string, int, boolean, double, null, array, object
- ‣ дополнительные типы данных: object id, binary data, regexp, code

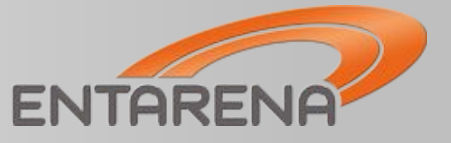

- ‣ объекты группируются в коллекции /грубый аналог реляционных таблиц/
- ‣ коллекция может содержать любые объекты /schema-free/
- ‣ коллекция может быть проиндексирована по любым полям, в том числе вложенным

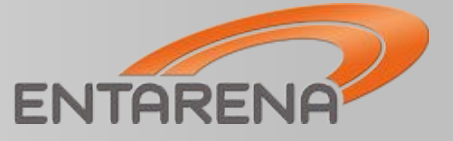

#### MongoDB: JavaScript

# ‣ вся работа с БД представлена как JavaScript-вызовы

```
$ þin/mongo
> use mydb
> record1 = { key1: 'value1', key2: [1, 2, 3] }
> record2 = { key1: 'value2', key2: [4, 5, 6] }
> db.mycoll.save ( record1 )
> db.mycoll.save ( record2 )
> db.mycoll.find()
{ "_id": ObjectId("4b8eb748230f141638cae177"), "key1": "value1", "key2": [1, 2, 3 ] }{ "_id":
ObjectId("4b8eb74d230f141638cae178"), "key1": "value2", "key2": [4, 5, 6 ] }
> db.mycoll.ensureIndex({key1:1})
> db.mycoll.find({key1:'value1'}){ "_id": ObjectId("4b8eb748230f141638cae177"), "key1" :
"value1", "key2": [ 1, 2, 3 ]}
> db.mycoll.update({key1:'value2'}, {'$set':{key3:'some other data'}})> db.mycoll.find(){ "_id"
: ObjectId("4b8eb748230f141638cae177"), "key1": "value1", "key2": [1, 2, 3 ] }{ "_id":
ObjectId("4b8eb74d230f141638cae178"), "key1" : "value2", "key2" : [ 4, 5, 6 ], "key3" : "some
other data"\}
```
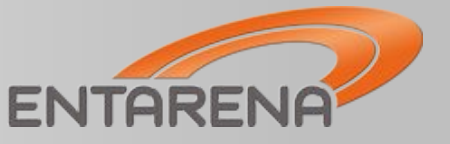

- ‣ business entities в отдельных коллекциях
- ‣ detailed records внедрены в объекты
- ‣ объекты с соотношениями many-to-many - в отдельных коллекциях
- ‣ NEVER NEGLECT COMMON SENSE

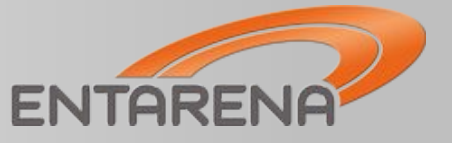

- Lisp-образный язык для JVM
- языковые типы данных строка, число, вектор, список, функция, ХЭШ, МНОЖЕСТВО
- прозрачно интегрируется с Java
- хэши можно хранить как элементы коллекций Mongo

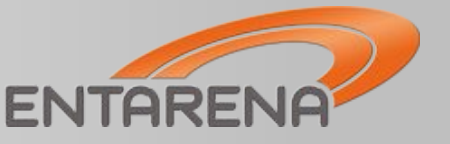

- Java-драйвер предоставляет всю необходимую функциональность
- типы данных легко преобразовываются между MongoDB u Clojure
- ленивость дает дополнительный ВЫИГРЫШ

### Clojure: MongoDB API

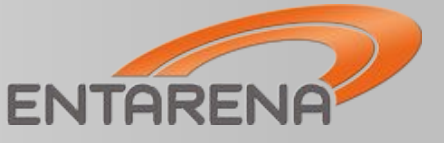

(defn mongo-find

([collection query skip limit]

(let

[result (.find collection (native-to-dbobject query)) result (if skip (.skip result skip) result) result (if limit (.limit result limit) result)] (map dbobject-to-native  $(iterator-seq (iferator result))))$ 

.... (defn dbobject-to-native [dbobject] (ÿonĀ (instance? java.util.List dbobject) (into [] (map dbobject-to-native dbobject))

```
(instance? com.mongodb.ObjectId dbobject)
(str *oid-prefix* (.toString dbobiect))
```

```
(instance? com.mongodb.DBObject dbobject)
(if (.get dbobject "$keyword")
 (keyword (.get dbobject "$keyword"))
 (into\}(map #(let [[k v] \%] (vector (keyword k) (dbobject-to-native v))) dbobject)))
```

```
:default
 dbobject
 ))
```
....

## Clojure: MongoDB API contd.

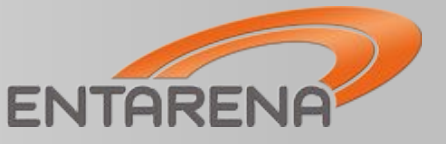

```
(defn native-to-dbobject [data]
```

```
 (cond
```

```
 (map? data)
 (let [result (BasicDBObject.)]
(doseq [[kv] data])( .put result (if (kevword? k) (name k) (str k))(native-to-dbobject v)))
result)
```

```
(vector? data)
(collection-to-dbobject data)
```

```
(set? data)
(throw (IllegalArgumentException. "sets are not supported by MongoDB, use vector"))
```

```
(list? data)
(throw (IllegalArgumentException. "lists are not supported by MongoDB, use vector"))
```

```
(keyword? data)
(native-to-dbobject {: $keyword (name data)})
```

```
(mongo-oid? data)
(com.mongodb. ObjectId. (substring data (.length *oid-perfix*))
```

```
:default
 data
 ))
```
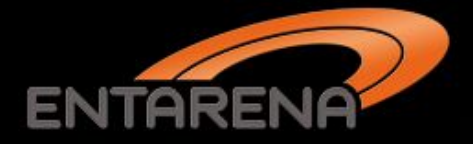

### Спасибо!

#### Илья Обшадко, ENTARENA Inc. ilya.obshadko@entarena.com

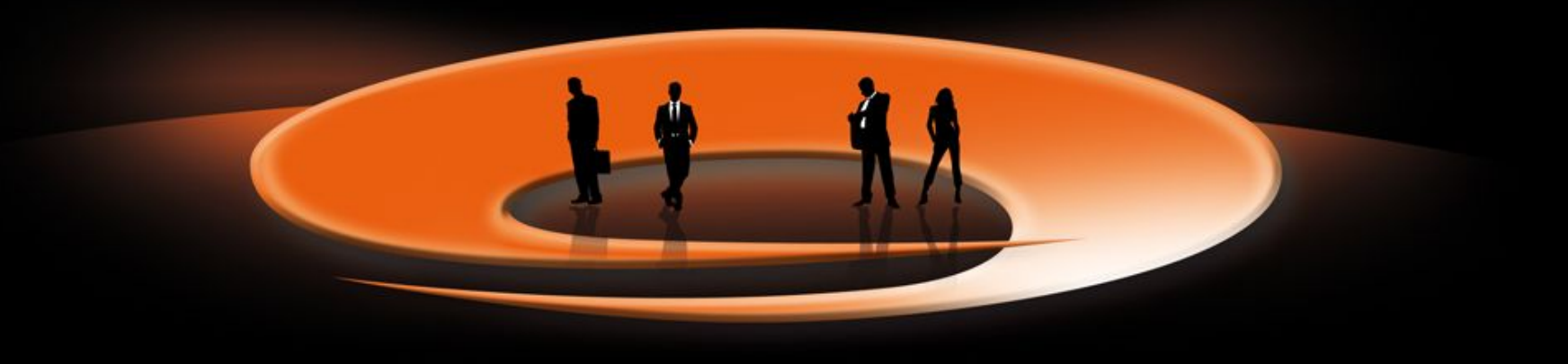